# **C2110** *UNIX and programming*

### **Lesson 12**

### **PS / 2020 Distance form of teaching: Rev2**

### Petr Kulhanek

kulhanek@chemi.muni.cz

National Center for Biomolecular Research, Faculty of Science Masaryk University, Kamenice 5, CZ-62500 Brno

C2110 UNIX and programming Lesson 12 -1-

# **Summary L10**

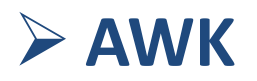

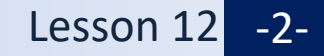

## **The process of executing the script**

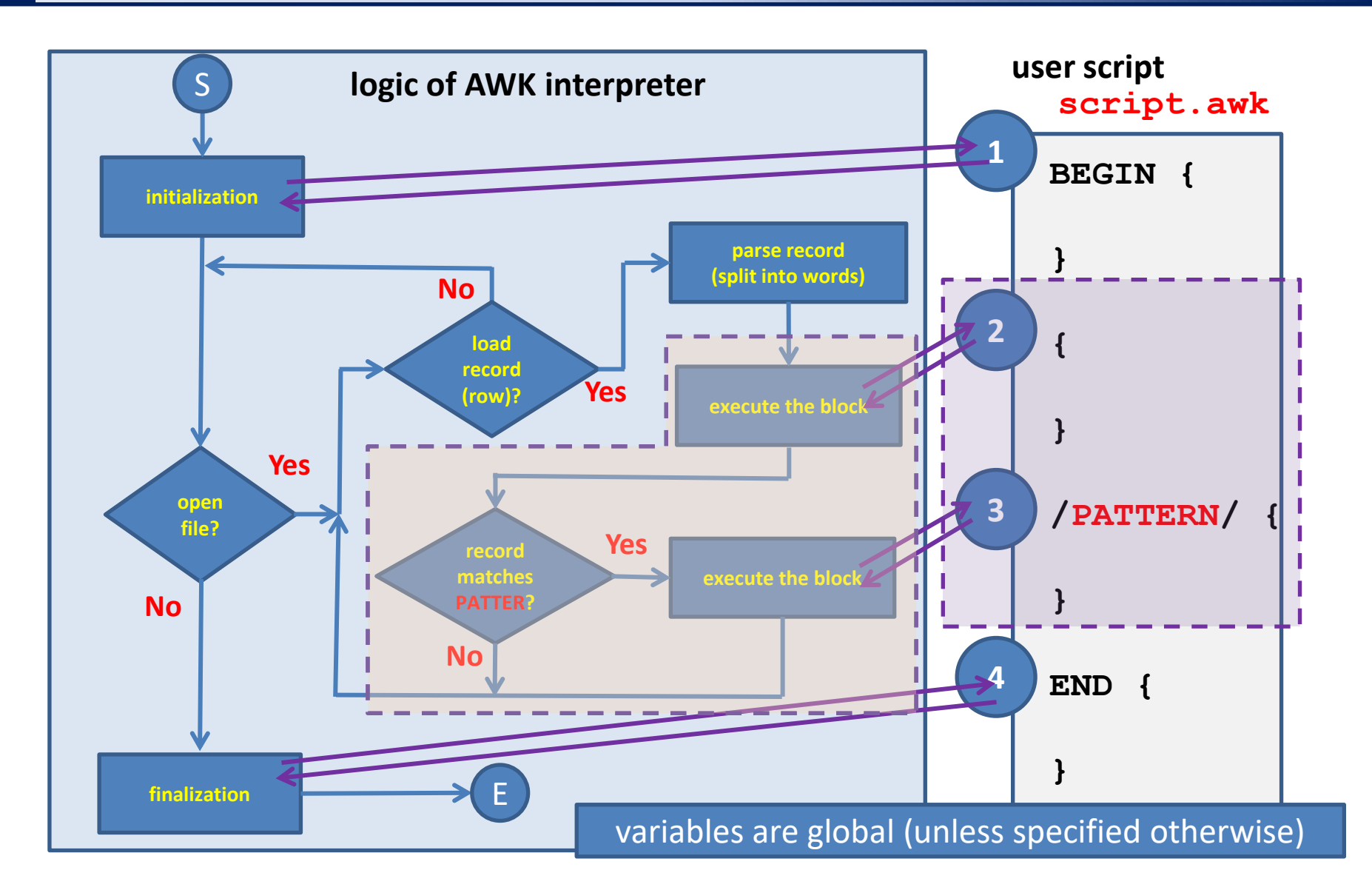

C2110 UNIX and programming the control of the control of the control of the control of the control of the control of the control of the control of the control of the control of the control of the control of the control of

## **Starting AWK scripts**

#### **Text file processing:**

**Indirect start:**

result is printed on the screen

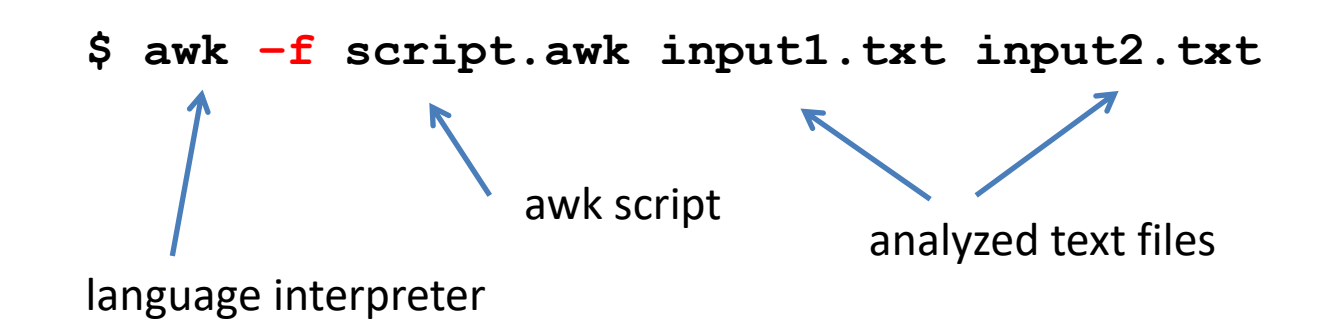

#### **Analyzed data can be sent via standard input:**

- **\$ awk –f script.awk < vstup.txt**
- **\$ cat soubor.txt | awk –f script.awk**

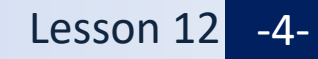

#### **Assignment to a variable:**

#### **Variable value:**

**A = 10; B = "this is a text " C = 10.4567;**  $D = A + C$ ;

**print A + C; print B;**

#### **Special variables:**

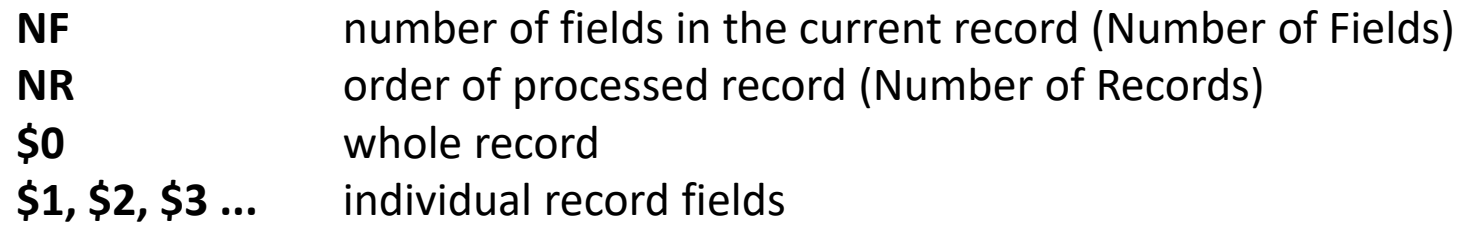

character **\$** allows programmatic access to individual fields of the record

#### **Example:**

```
for(i=1; i < NF; i++){ 
    sum += $i;
}
```
# **Next Subject**

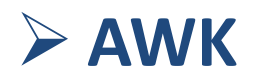

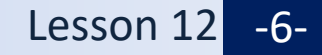

# **Obsah**

### ➢ **AWK**

- **Conditions, logical operations**
- **Run control (next, exit)**
- **Loops**
- **Arrays**